## **Logging**

## **Update for 20.7**

There is a option to disable legacy circular logging: [Local \(non circular\) logs](https://docs.opnsense.org/manual/settingsmenu.html#local-non-circular-logs) And code change: [Syslog:](https://github.com/opnsense/core/issues/4068) [optionally disable legacy \(clog\) logging](https://github.com/opnsense/core/issues/4068)

## **Pre 20.7**

DO NOT INCRESE CIRCULAR LOG SIZES! SYSLOG CLOG support is implemented using mmap-ed files. So with log file size 100MB it makes HDD 100% busy and make system not responsive.

- syslogd is used as local system logger
	- $\overline{Q}$ /usr/local/sbin/syslogd -s -c -c -P /var/run/syslog.pid -p /var/run/legacy\_log -S /var/run/legacy\_logpriv -k -s -s -f /var/etc/syslog.conf
		- **-** s secure mode do not log from remote machines
		- -c -c disable compression of repeated lines for all instances
		- **S** additional socket for privileged applications
		- $\blacksquare$  -k do not translate kern to user
		- $-$ s -s no network no remote logging
- syslog-ng is spawned to forward logs to remote hosts

Circular log files:

- There is not log rotation. To keep longer log history, increase log size to i.e. 100M. There are aroung 22 log files, so 22\*100M gives 2.2GB occupied space.
- to keep log files at constant size, syslogd is compiled with clog support. [Circular log support for](http://software.wheelhouse.org/syslogd/) [FreeBSD syslogd](http://software.wheelhouse.org/syslogd/)
- Config file syslog.conf contain special % marker to signal that log file is a circular log file
- Each log file is initialized to maximum size by tool clog.
- At the end file, special information structure is stored for CLOG.

*# tail z dnsmasq.log file* clog -f /var/log/dnsmasq.log

From: <https://niziak.spox.org/wiki/> - **niziak.spox.org**

Permanent link: **<https://niziak.spox.org/wiki/sw:opnsense:logging>**

Last update: **2020/09/11 08:19**

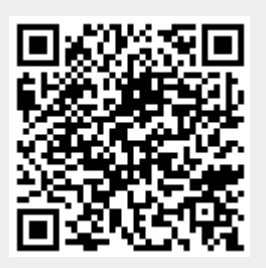